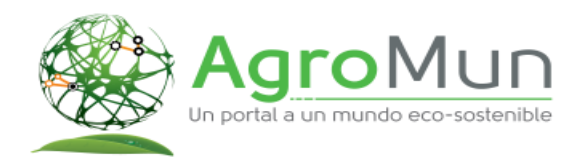

## **Consejos para usar UNA INTELIGENCIA ARTIFICIAL (IA) de manera más segura y confiable:**

- 1. **Preguntas Claras y Concretas** : Ejemplo es un ERROR preguntar solo : "Técnicas de Producción Limpia" lo Correcto es preguntar "Escriba las 5 Técnicas de Producción Limpia Agropecuaria más usadas en Colombia", si eres ganadero podrías preguntar "Escriba 5 tecnicas capacitar a mi Mayordomo en las mejores prácticas de Ordeño de Vacas"
- 2. **Repetir la Pregunta**: En ocasiones la (**IA**) NO entiende bien la Pregunta, por lo que se sugiere Repetirla en los mismos términos para obtener una mejor Respuesta o **Refrescar la Página con** .
- 3. **Cuidar la Ortografía**: Es importante que las Preguntas no generen ambigüedades por palabras mal escritas
- 4. **Entender las limitaciones**: Es importante tener en cuenta que UNA (**IA**) es un modelo de lenguaje desarrollado por una computadora, no un humano. Por lo tanto, puede cometer errores y tener limitaciones en su comprensión y respuesta a ciertos temas complejos o sensibles.
- 5. **Verificar la información**: UNA (**IA**) puede generar información que puede ser inexacta o engañosa. Es importante verificar la información generada por UNA (**IA**) antes de utilizarla o compartirla.
- 6. **Monitorear el contenido generado**: UNA (**IA**) puede generar contenido inapropiado o ofensivo si se le proporcionan preguntas inapropiadas u ofensivas. Es importante monitorear y revisar el contenido generado por UNA (**IA**) antes de utilizarlo o compartirlo.
- 7. Tomar medidas de seguridad adecuadas: Cuando se utiliza UNA (**IA**), es importante tomar medidas de seguridad adecuadas para proteger la privacidad y la seguridad de la información, como la encriptación de datos y la autenticación de usuarios.

**En general, es importante ser consciente de las limitaciones e inexactitudes de UNA (IA) y debes utilizarlo de manera responsable y ética. Al hacerlo, UNA (IA) puede ser una herramienta valiosa y útil para muchas aplicaciones y usos**